## channel activity

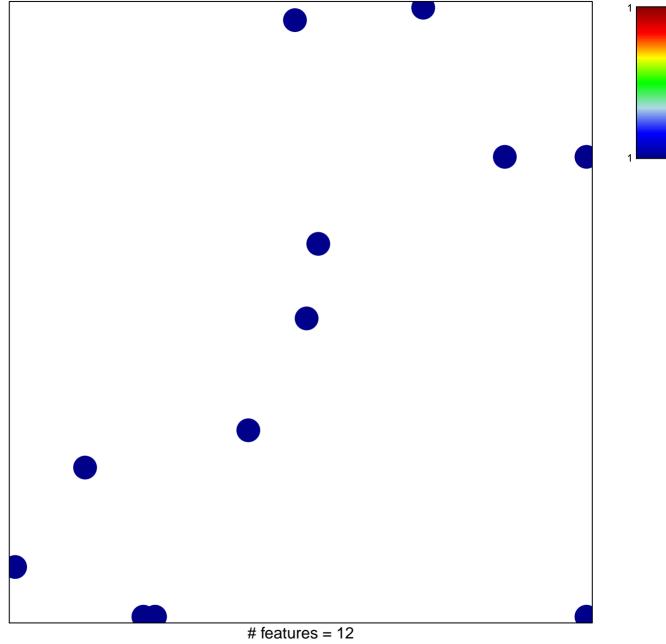

chi-square p = 0.83

## channel activity

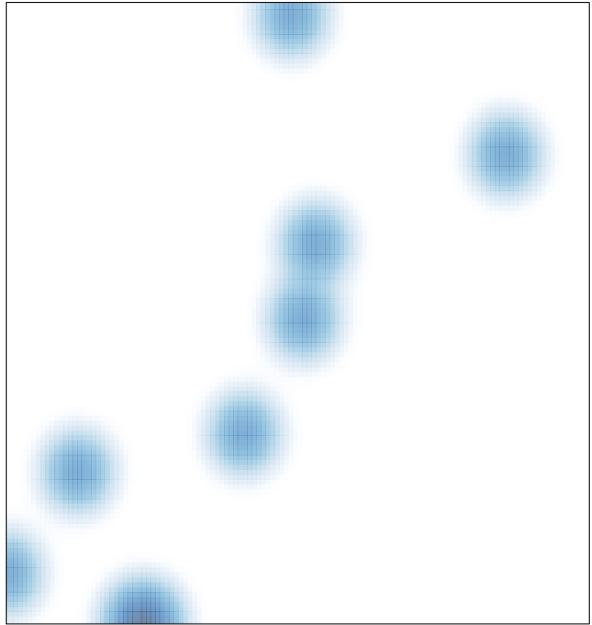

# features = 12, max = 1